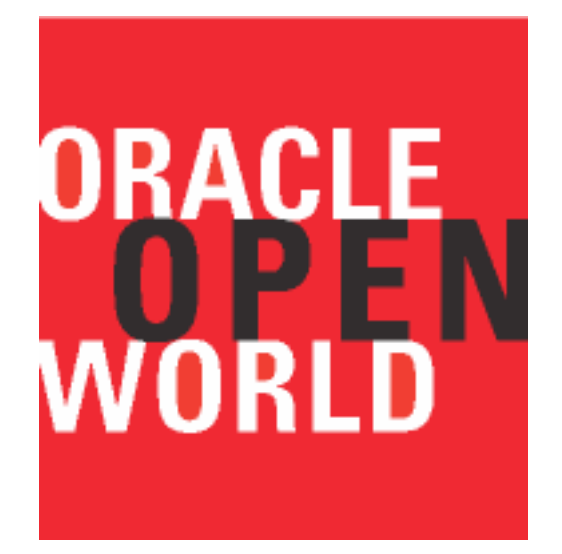

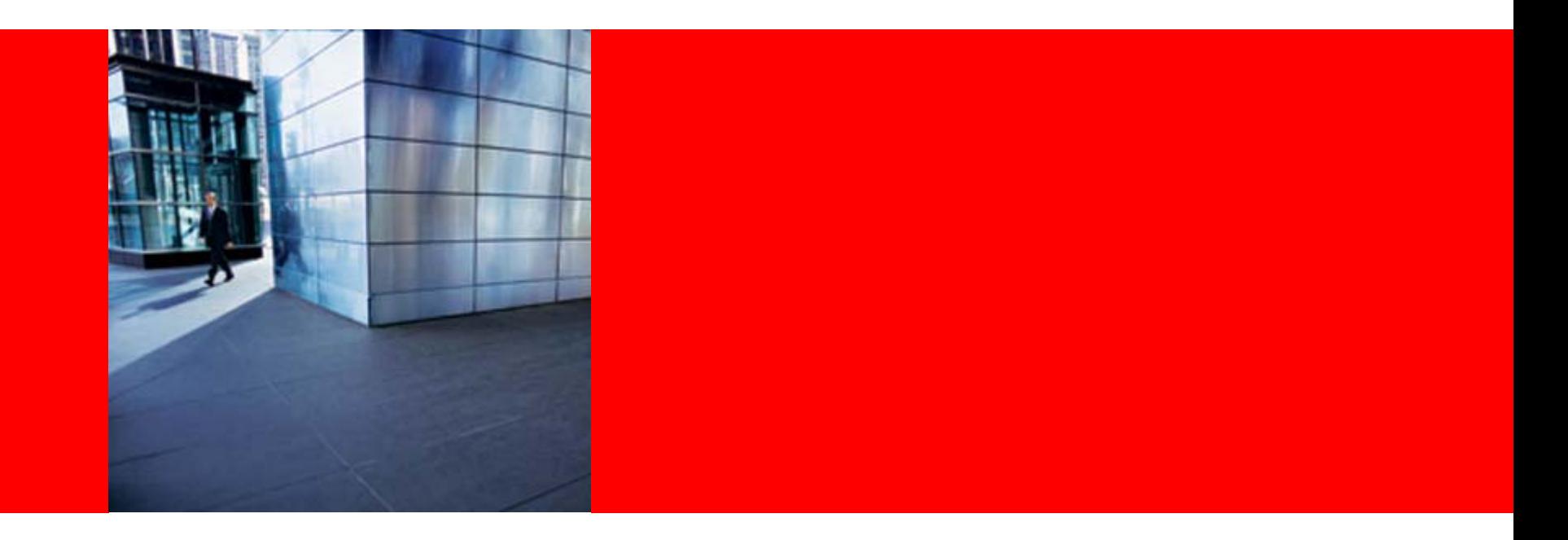

# ORACLE<sup>®</sup>

### **Oracle Workflow: Oracle E-Business Suite R12 Updates**

Kevin HudsonSenior Director, Application Technology Robert WunderlichDevelopment Manager, Application Technology

### **Oracle Workflow: Oracle E-Business Suite R12 Updates**

- Agenda
	- New features in Release 12
		- Usability
		- Access control
		- Performance
		- Diagnostics
	- Maintaining a healthy Workflow environment.
		- Monitoring background processes
		- Purging
		- Diagnosing Issues
		- Troubleshooting help
	- Q & A

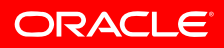

### **The Worklist - Usability**

#### • The center of all things Workflow

• Good, but not good enough

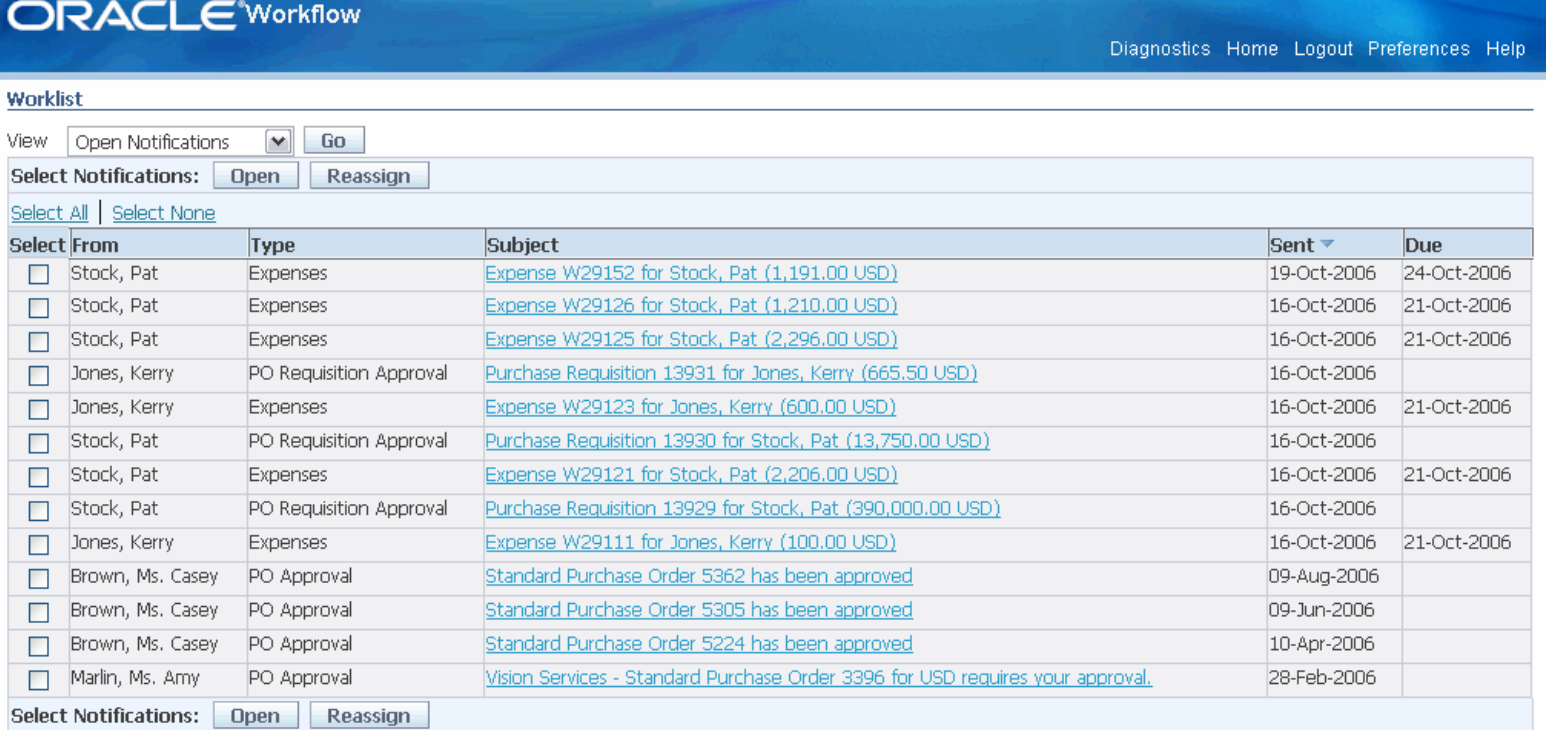

@TIP Vacation Rules - Redirect or auto-respond to notifications.

@TIP Worklist Access - Specify which users can view and act upon your notifications.

Diagnostics Home Logout Preferences Help

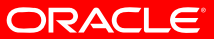

### **Worklist Flexfield & Custom Views**

#### • Customer pain points

- Users are required to drill down to the notification to view specific message attributes
- No ability to sort based on Message Attributes
- Workflow Flexfields
	- Administrators can enable Message Attributes to be displayed in the Worklist
	- Administrators can secure the personalized view with a securing function & grant access to specific users
	- Users can sort on attributes promoted to the Worklist

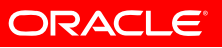

### **Notification Worklist Custom View**

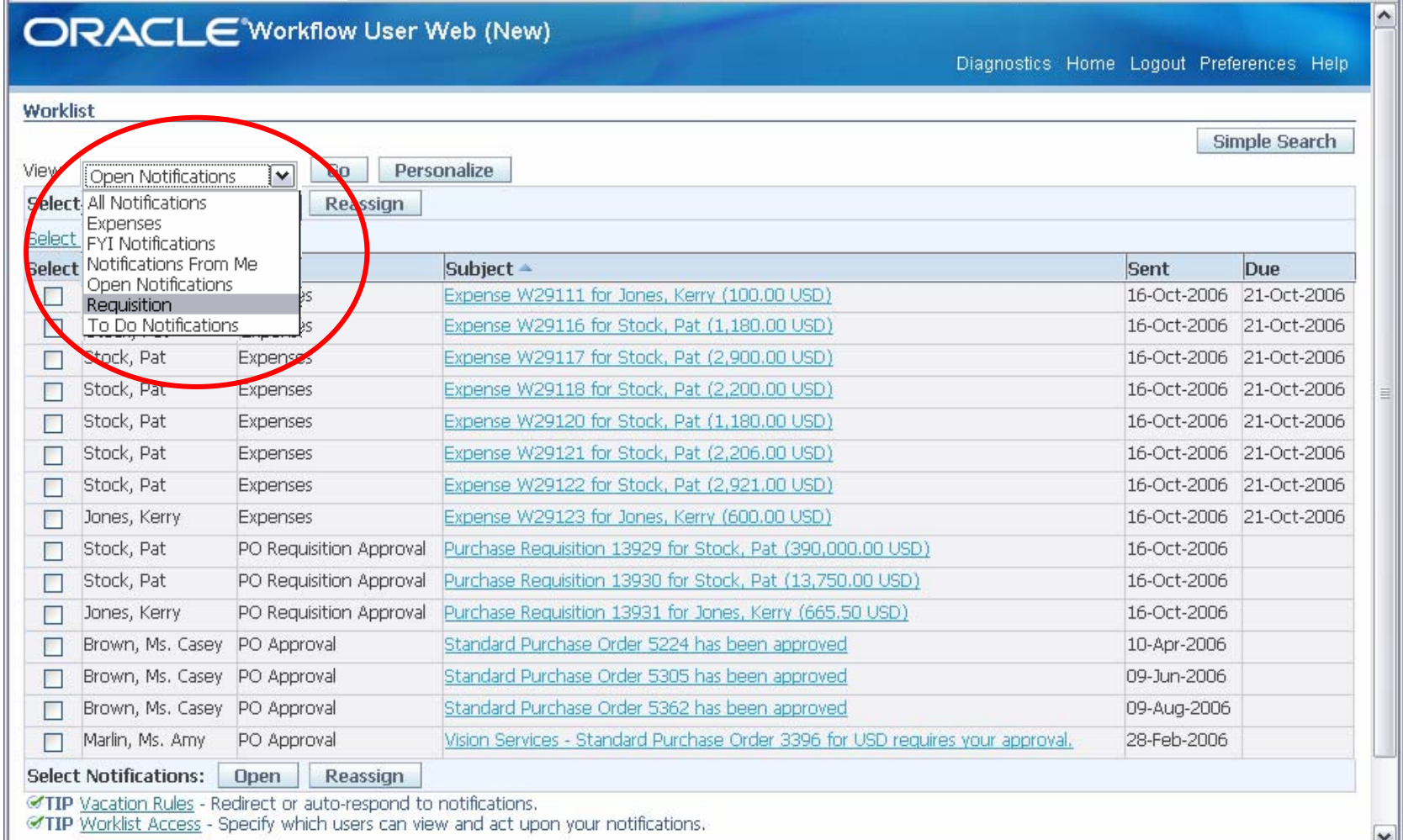

## **Custom View for Requisitions**

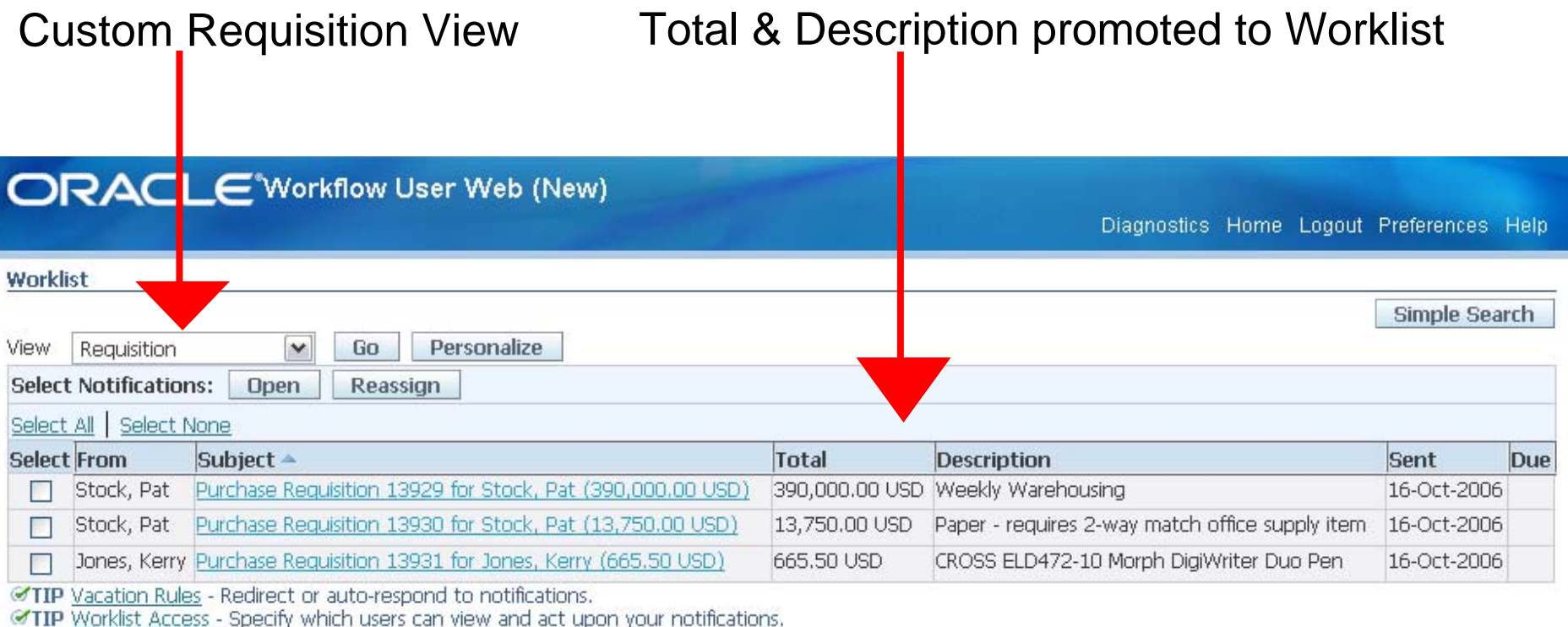

Diagnostics Home Logout Preferences Help

About this Page **Privacy Statement**  Copyright (c) 2006, Oracle. All rights reserved.

### **Custom View for Expense Reports**

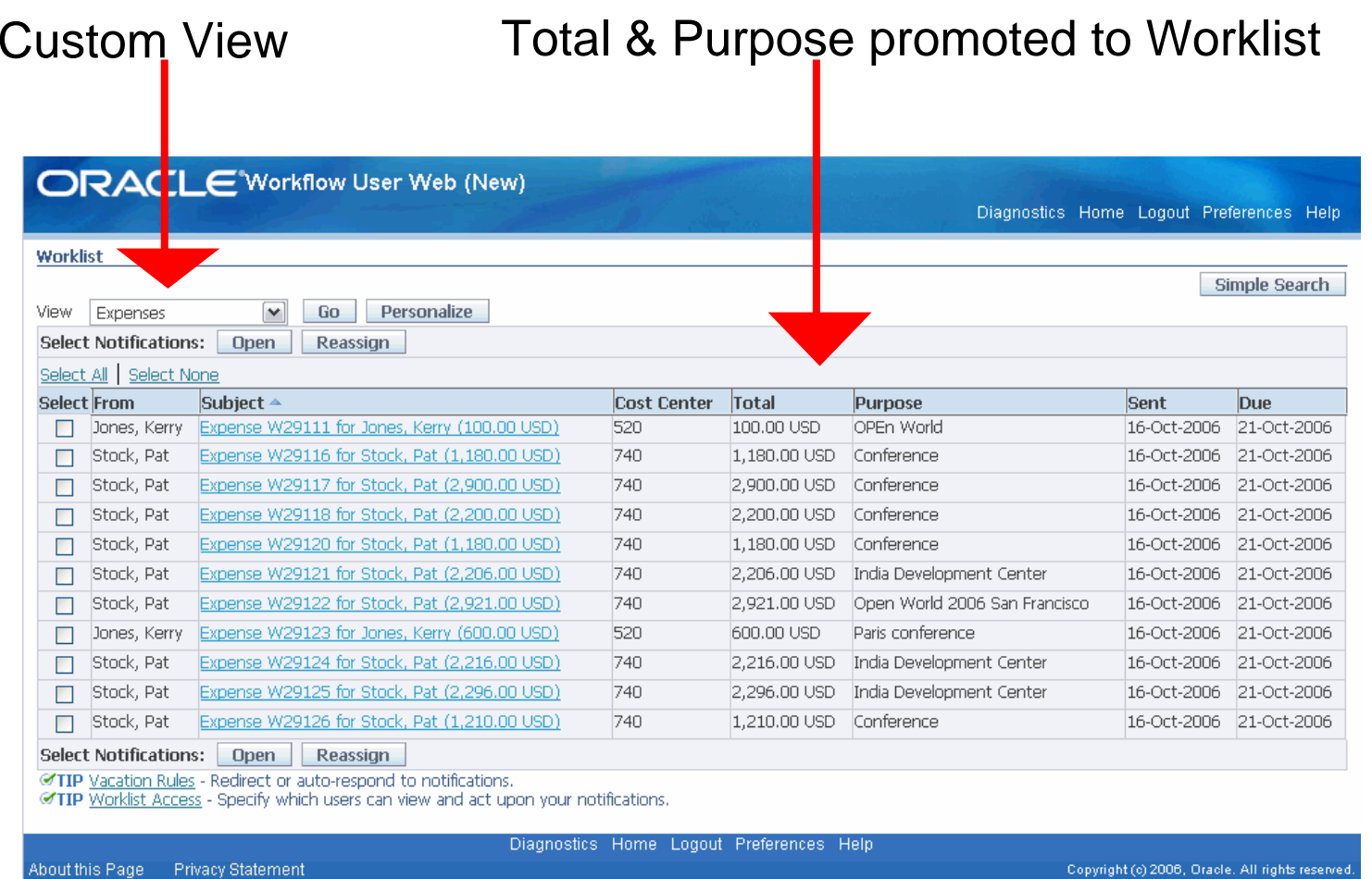

### **Worklist Proxy Control**

• Fine grain proxy control at the User/Document Level

- Allows granting access to the Worklist to another users
- Supports granting at the Document Level

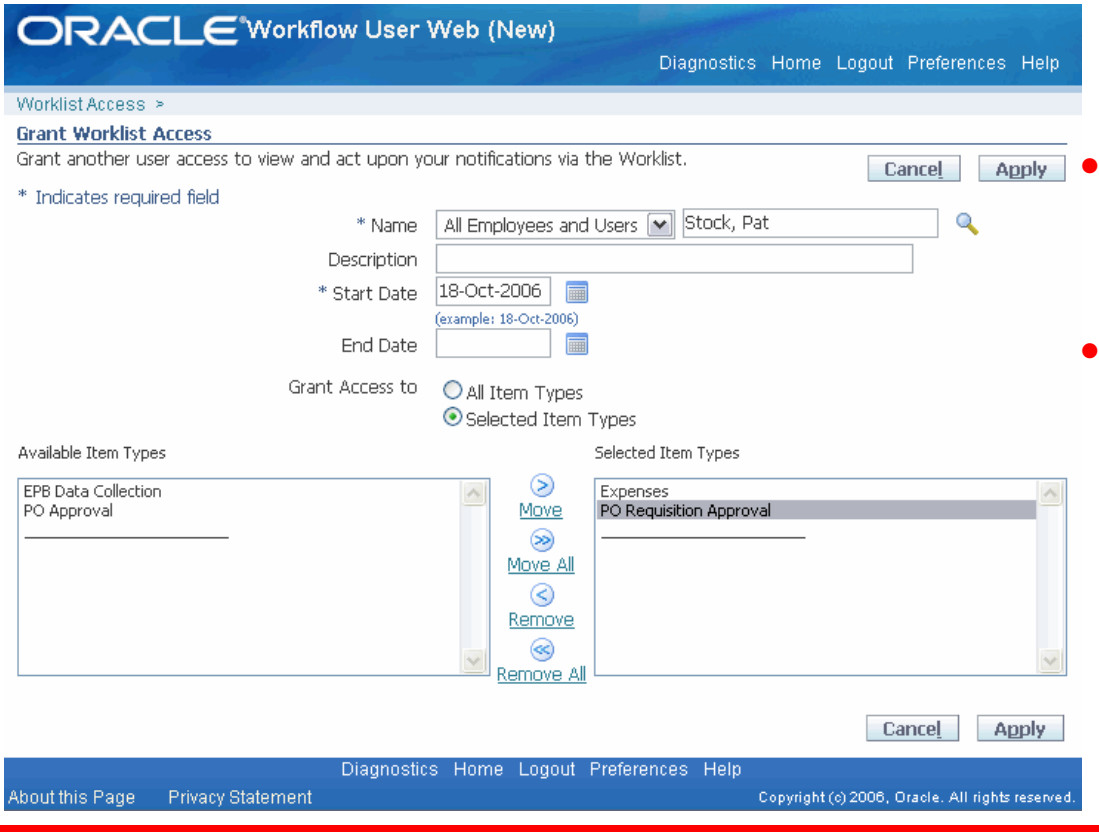

 User is granting access to Expense and Requisition Approvals

ORACLE

 User is not allowing access to PO Approvals

### **Secure Enterprise Search Integration**

• Worklist data accessible from global applications search

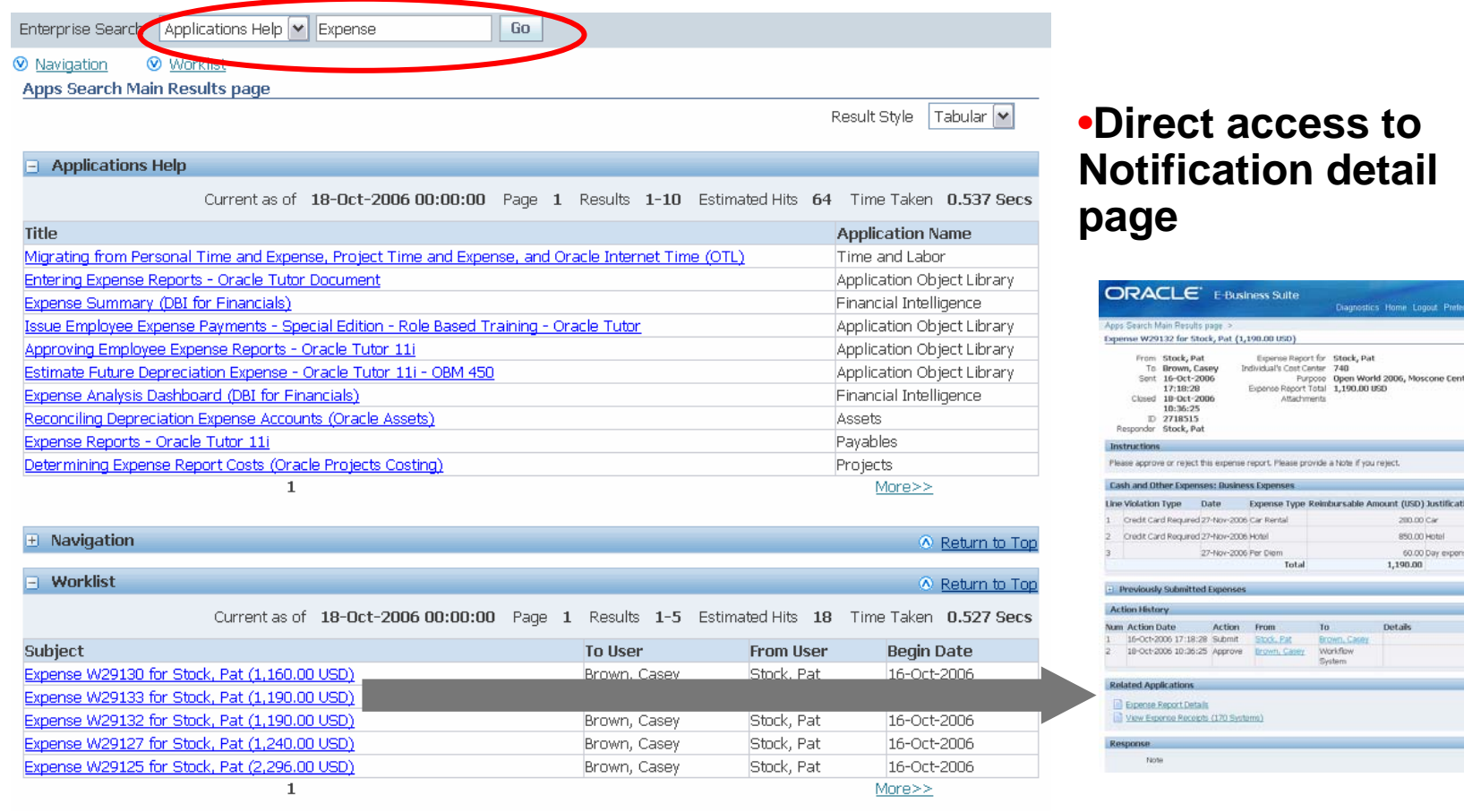

**ORACLE** 

Attach

# **Digital Signatures - Usability**

- Ability to digitally sign the entire notification contents, including subject, message body, response attributes, and response action
- Enhancement of the notification purge program to exclude purging of signature-enabled notifications
- Ability to verify the signed documents through an evidence store user interface after the signing process

### **Digital Signatures – UI over Evidence Store**

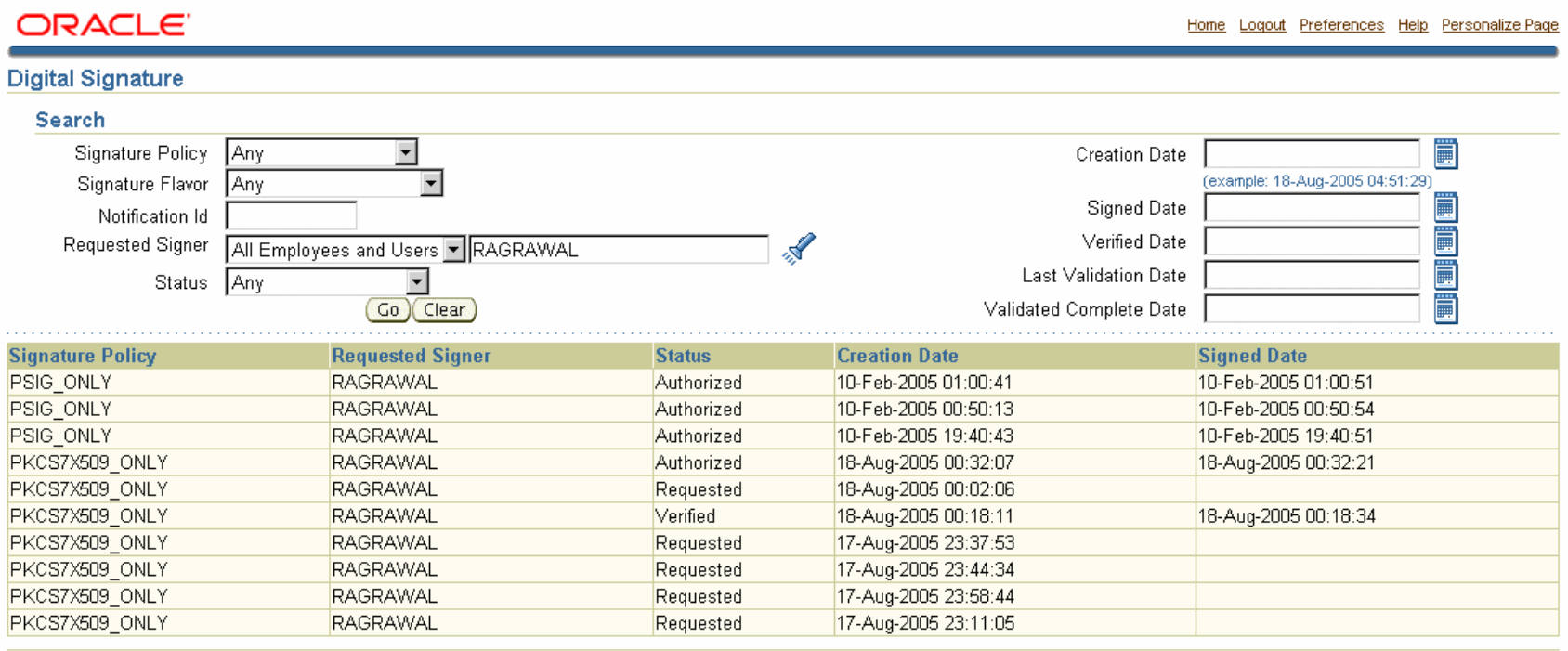

Copyright 2000-2004 Oracle Corporation. All rights reserved About this Page

Home | Logout | Preferences | Help | Personalize Page

**Privacy Statement** 

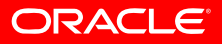

### **Workflow Status Monitor**

- Role Based Access Control (RBAC)
	- Used to secure access to Document Types and Work Items

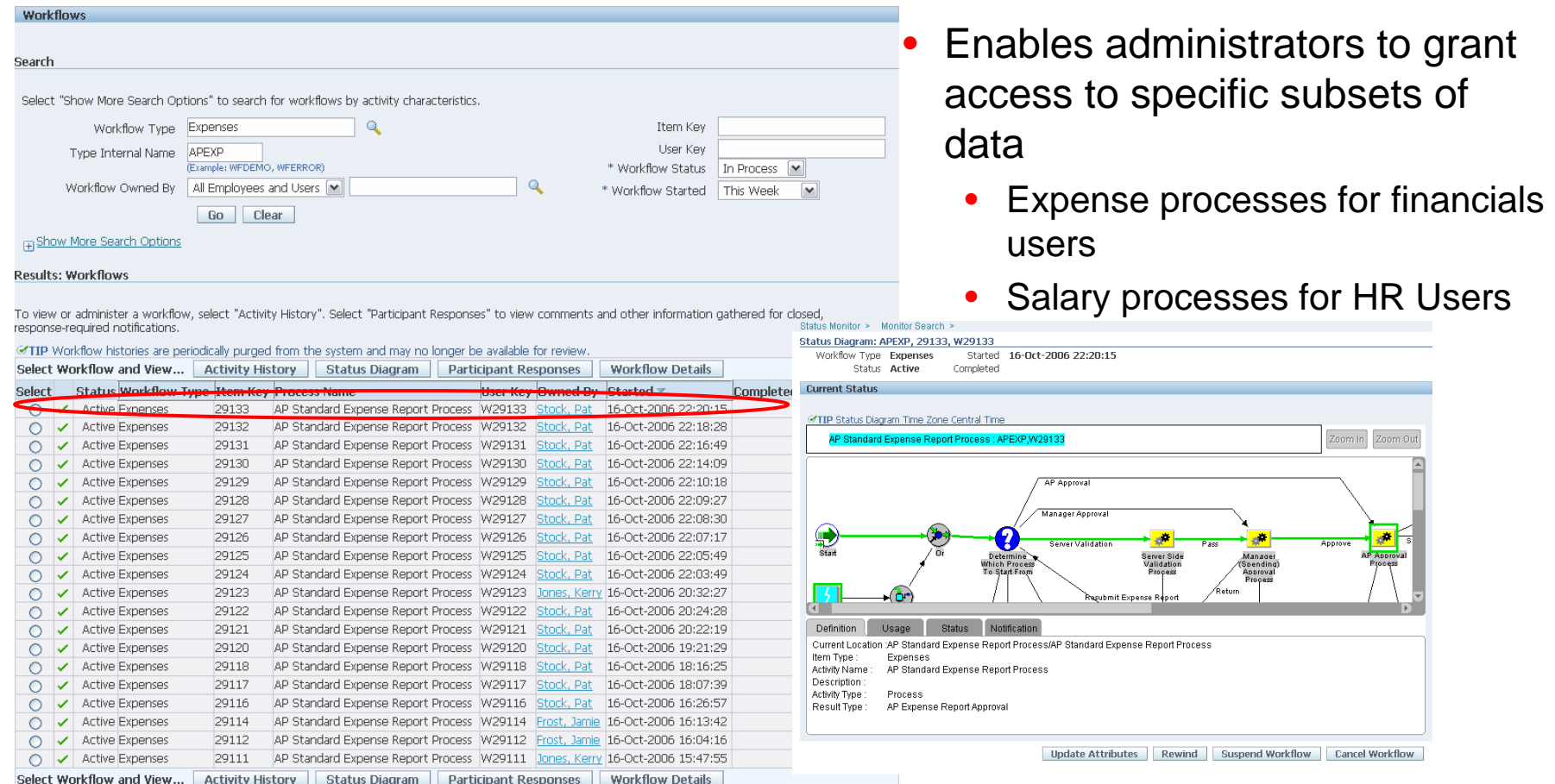

### **Workflow Manager - Performance**

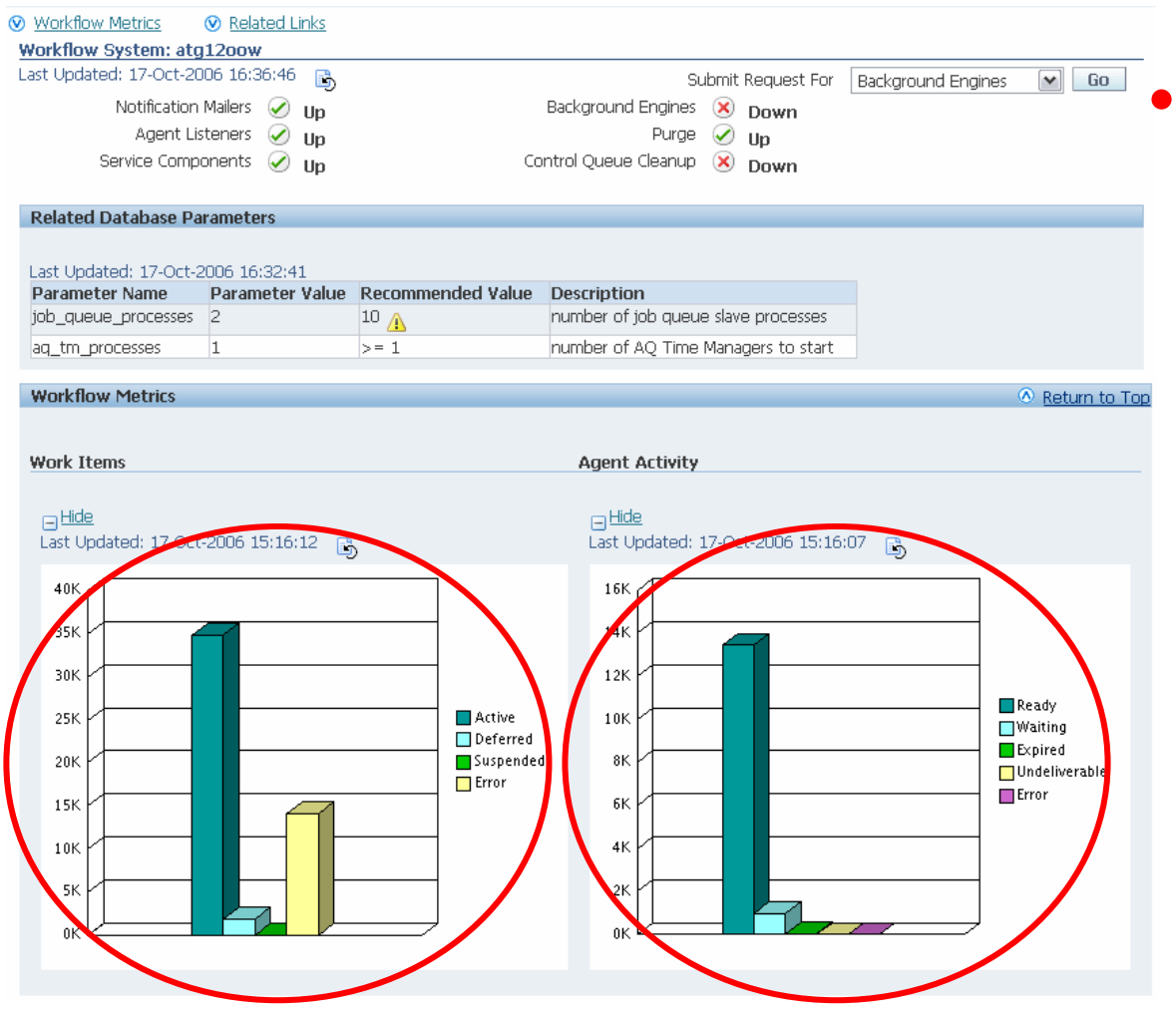

 Caching of metrics data

• Data is refreshed periodically in the background

#### **OR**

 $\bullet$  On Demand in the Dashboard

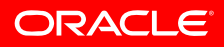

### **Workflow Manger Usability Notification Mailer**

#### • Customer Pain Points

- Confused with too many mailer setup parameters
- Unable to easily find out the error when the mailer was down
- $\bullet$  Difficult to setup test and development mailers where a default configuration would suffice
- One single sequence of pages (train) for Notification Mailer set-up. Set-up required user to visit every page.
- DBAs had to review log files to uncover the error if the mailer went down
- Non SSL connection to the IMAP Server

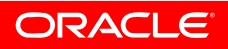

### **Workflow Manger Usability Notification Mailer**

- Simplified configuration
	- •Mailer Configuration split up into Basic & Advanced pages
	- All parameters necessary to configure mailer in one page
- Advanced Configuration
	- All other parameters for fine tuning configuration available via Advanced configuration

### **Notification Mailer – Basic Configuration**

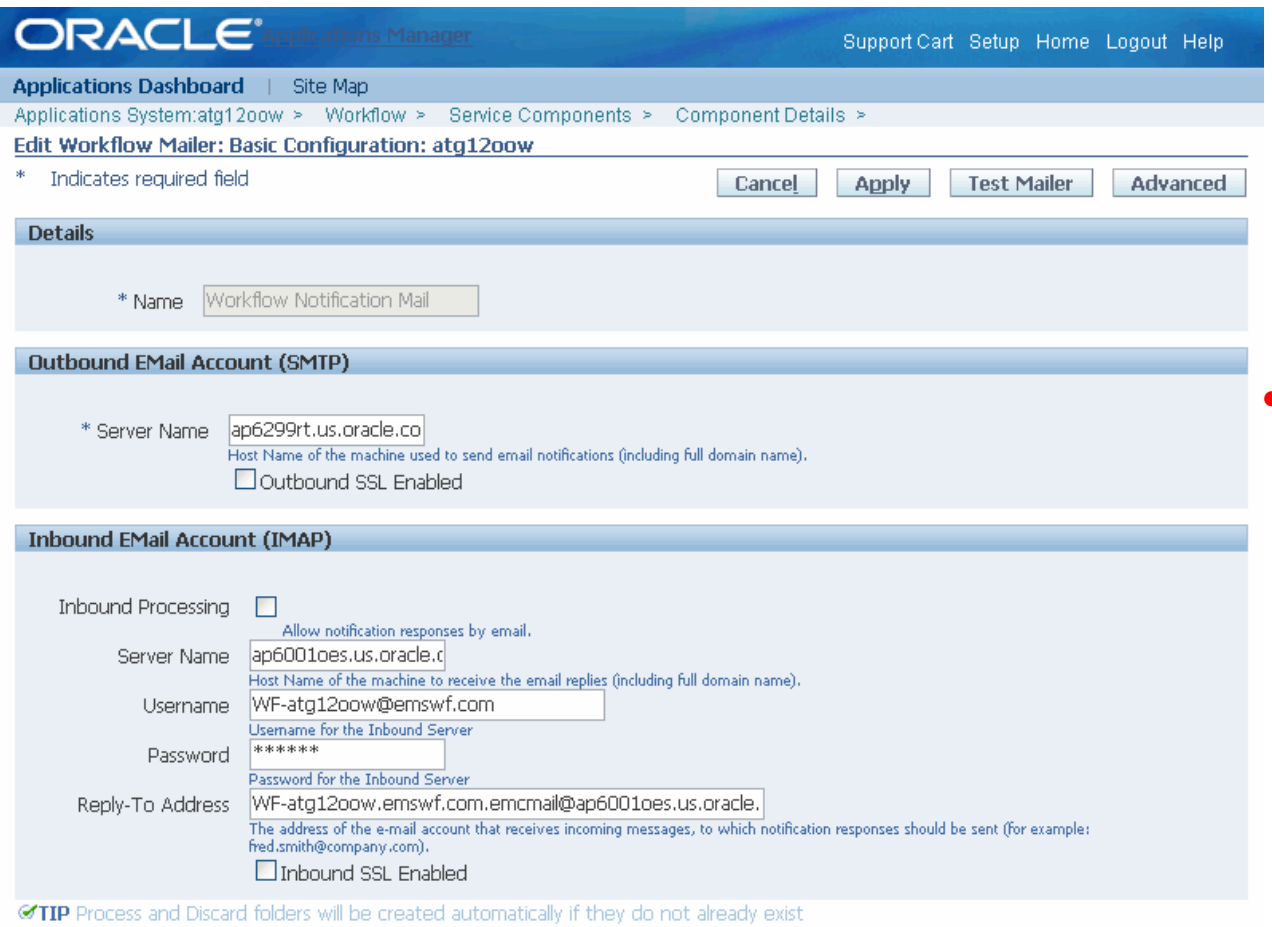

• Simply configure inbound and outbound server and away you go

**Test Mailer** Apply

Cancel

Advanced

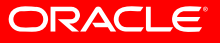

### **Notification Mailer – Advanced Configuration**

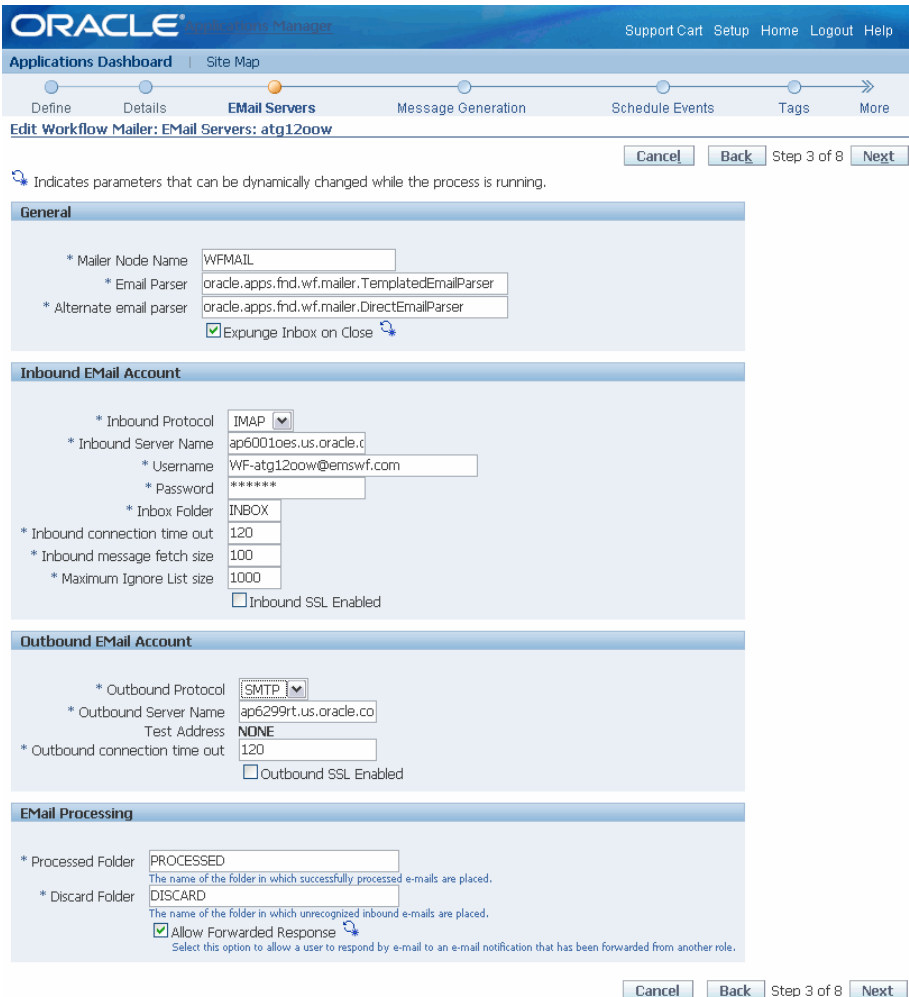

• All parameters necessary for fine tuning the mailer available via advanced configuration

### **Workflow Manger Usability Notification Mailer**

- Systems Alerts Integration
	- Sends a system alert if the mailer service encounters an error
	- •Provide enhanced visibility to system administrators
	- • Administrators do not have to review log files to know the status of the service
- Error Handling
	- Enhanced error handling for mass failures: In cases where many users have been set up with invalid email addresses, the workflow directory service is updated so that it no longer sends e-mails to those users
- Override Address Verification
	- Requires user to provide verification code to enable an override email address. Prevents spamming of unsuspecting user

### **Workflow Server - Performance**

#### • Workflow Engine Bulk APIs

- Allows a product team to create, start and update workflow processes in bulk
- Bulk APIs bulk insert the activities and mark them "Deferred" to be processed by the Background Engine
- Bulking API's
	- **wf\_engine\_bulk.CreateProcess**
	- **wf\_engine\_bulk.StartProcess**
	- **wf\_engine\_bulk.FastForward**
	- **wf\_engine\_bulk.SetItemAttrDateArray**
	- **wf\_engine\_bulk.SetItemAttrNumberArray**
	- **wf\_engine\_bulk.SetItemAttrTextArray**

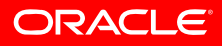

### **Workflow Server - Performance**

- Workflow engine cache
	- All design time information cached by the server engine
	- Provides significant performance improvements for workflow engine calls within a single session
	- Background engine benefits substantially
- Business Events
	- Event and subscription caching at the PL/SQL and JAVA layer. Provides significant performance gains for event subscriptions processed within a single session
	- PL/SQL rule function optimization, dynamic calls to rule functions are now static

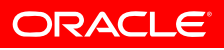

#### **Highly recommended that you run diagnostics to verify setup**

- Workflow Objects Validity Test
	- Checks the Oracle Workflow database objects to verify that all the objects are valid
- Duplicate User Test
	- Checks the Oracle Workflow directory service to check for duplicates
- Notification Preference Validation Test
	- Checks the Oracle Workflow directory service to ensure that all roles with a notification preference for receiving e-mail notifications have an e-mail address defined.

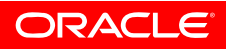

#### • Generic Service Manager Setup Test

• Verifies that GSM and the Oracle Workflow service instances are enabled. It also checks whether a high number of operating system processes have been created for a service instance in the last few minutes, which may indicate an error

#### • Business Event System Clone Test

• Checks certain standard agents and subscriptions required for internal Business Event System and notification mailer processing to verify that they are enabled and that their definitions include the correct local system. You can use this test after cloning or migrating an Oracle Applications instance to ensure that the local system references have been updated correctly for the new instance

- Workflow Advanced Queue Rule Validation Test
	- Checks the standard WF\_ERROR and WF\_DEFERRED queues to verify that only one subscriber rule is defined for each queue. These queues are reserved for internal Oracle Workflow processing. You should not add any custom subscribers to these queues
- Workflow Agents/AQ Status Test
	- Checks the Business Event System agents, as well as the queues associated with these agents. The test verifies that the agents are enabled within the Business Event System. It also verifies that the queues and the queue tables in which they reside are valid database objects, and that the queues are enabled for enqueuing and dequeuing within Oracle Streams Advanced Queuing (AQ)

#### • Mailer Diagnostic Test

• Reports details about a notification and about the notification mailer that sent the notification. You can use this information to check the status of a particular notification or to investigate errors

#### • Mailer Component Test

- Checks your notification mailer service components to verify that at least one notification mailer has been configured with all the parameters needed to run it
- Mailer Component Parameter Test
	- Checks your notification mailer service components to validate their configuration parameters (IMAP server ,SMTP server …)

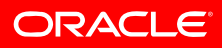

#### • Rule Function Validation Test

• Checks the rule functions defined for subscriptions and the generate functions defined for events in the Business Event System. For PL/SQL functions, the test verifies that the package and function exist in the database and are valid. For Java functions, the test verifies that the Java class exists in the classpath

#### • Event Diagnostic Test

• Reports details about the Business Event System, including the statuses of the local system and agent listeners

#### • Event Raise Test

• Checks the basic operation of the Business Event System by raising a test event from Java and from PL/SQL and executing synchronous and asynchronous subscriptions to that event

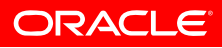

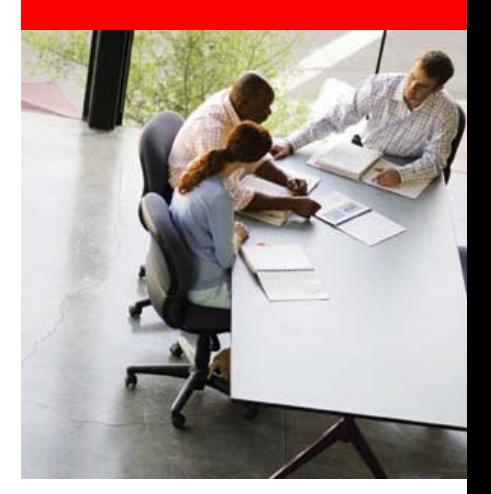

### **Maintaining a Healthy Workflow Environment**

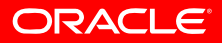

### **Maintaining a Healthy Workflow Environment**

- Make sure you are familiar with the management tools
	- Oracle Applications Manager to Monitor Workflow
	- Workflow Purge
	- Workflow Background Engines
- Top Support Issues
	- Directory Services
	- Java Mailer

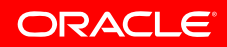

### **Central Administration Dashboard**

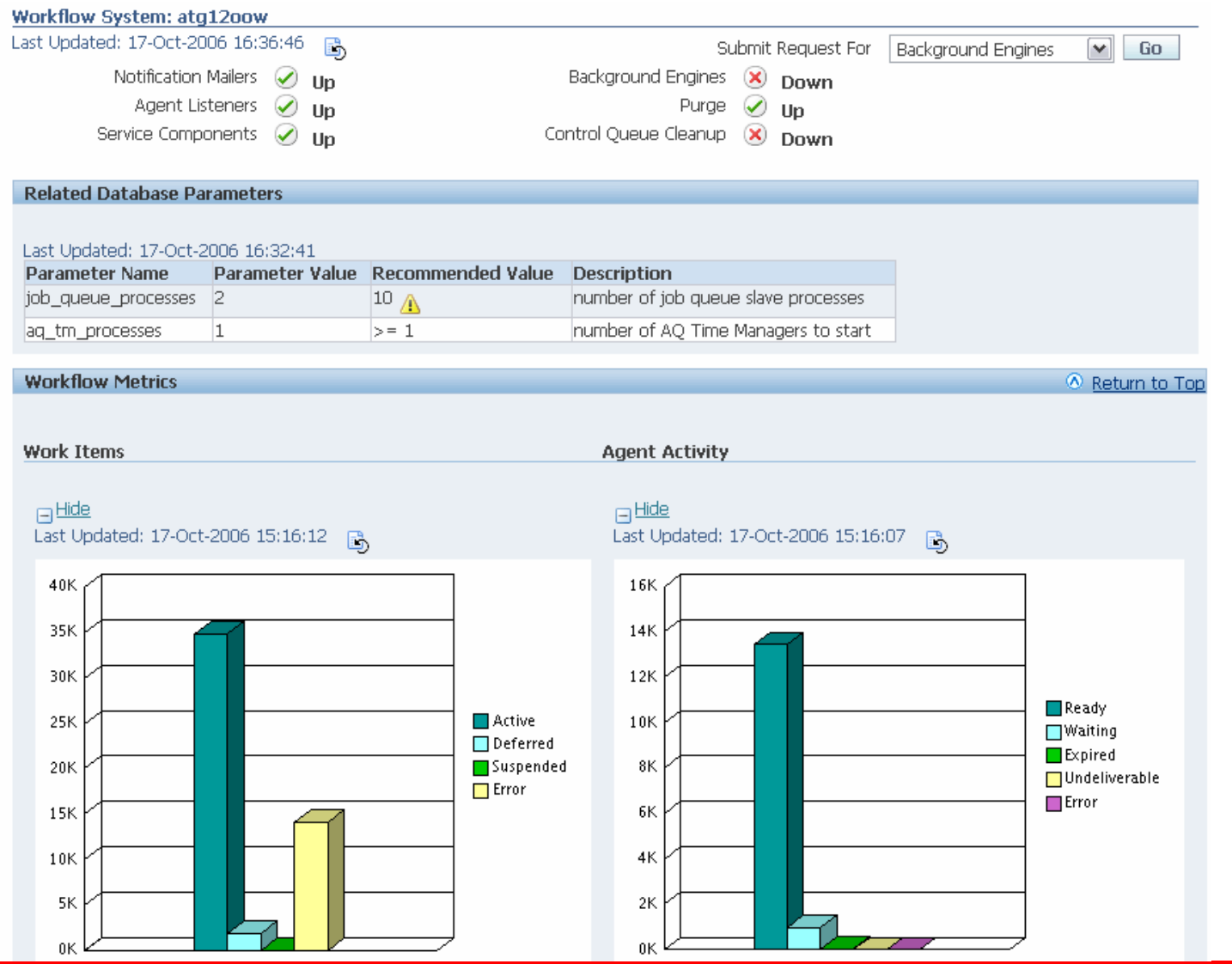

### **Workflow Process Administration**

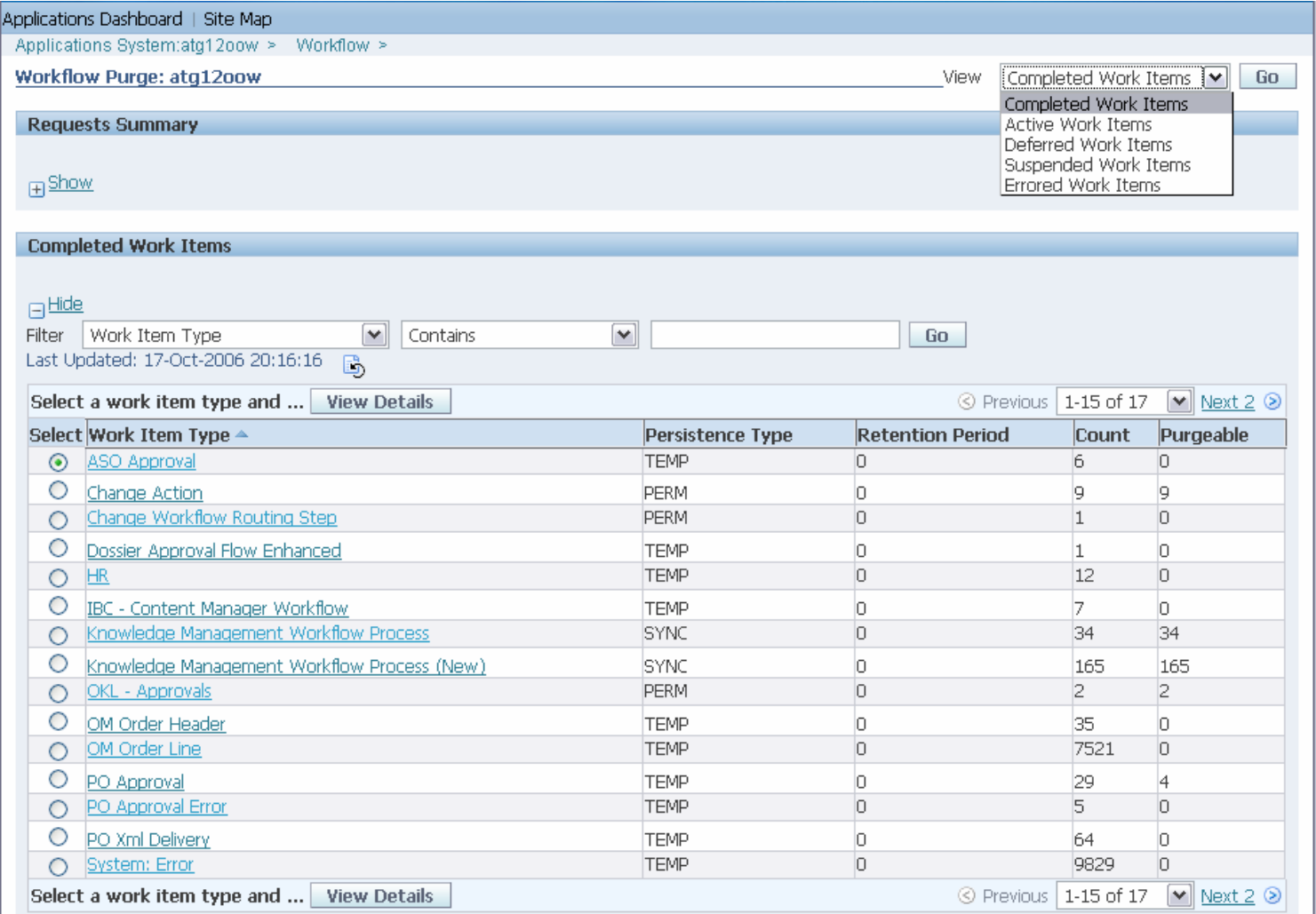

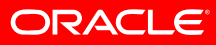

### **Programs to Maintain Workflow**

#### • Workflow Purge

- Workflow Items can generate considerable data. To maintain performance, the purge program will remove old data that is no longer needed
- Purge can be easily scheduled through OAM
- Purge can be scheduled for a specific item type to allow different retention periods to be used
- Use the "Core Only" parameter to remove only runtime data. In a production instance with little changes to the item types, this can result in faster purge performance
- On systems with more resources, use a larger commit frequency for faster purge performance

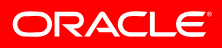

### **Programs to Maintain Workflow**

#### • Workflow Background Engine

- •Used to progress deferred, timed out, and stuck processes
- Run a minimum of three, one for each mode
	- Deferred should run most often based on business need
	- Time Out is normally not run as often as Deferred
	- Stuck is run least often, especially on a production instance
		- To identify processes as stuck requires considerable resources is is not as likely to happen on a production instance because a stuck process is due to incorrect process modeling

### **Top Issues - Directory Services**

- Provides underlying data-model support for User Management and Role-Based Access Control RBAC
- FND\_USER\_RESP\_GROUPS table is replaced with a view that points to WF\_LOCAL\_USER\_ROLES
	- •Designed to leverage RBAC features
- FND Security and Workflow Provide Coordinated Release Patches
	- Current patch is 5121512 "AOL User Responsibility Security Fixes Version 1"

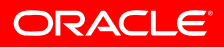

### **Top-Issues - Directory Services**

- Bulk-Synchronization Common Errors
	- 4006 "While creating necessary indexes, duplicate values were found…"
		- Identify the originating system by submitting the program for each one until it fails
		- This indicates a data-corruption in the data coming from the originating system, or the seeding view
	- 4008 "Originating System FND\_RESP is hierarchy enabled and hence cannot participate in Bulk Synchronization"
		- At this time if an originating system participates in a hierarchy it cannot be bulk-synchronized
		- Check for records referring to the originating system in WF ROLE HIERARCHIES

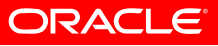

### **Top-Issues - Directory Services**

#### • "Real-Time" Propagation

- 4001 "Name is an invalid internal name because it contains a colon…"
	- Colons were reserved characters to designate an <orig\_system>:<orig\_system\_id> format. Support for colons outside of this format is limited
- Odd behavior such as user/role relationships still showing when a role was expired or not showing when a role was re-enabled
	- Make sure the agent listeners are running
		- The agent listener process deferred events to denormalize data within the directory services to provide faster access to the applications

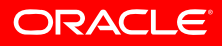

### **More Information - Directory Services**

#### • Synchronize Workflow Roles

- Bulk refresh of the directory services
- • Originating systems that participate in hierarchical relationships cannot bulk synchronize at this time
- WF\_DIRECTORY\_PARTITIONS shows registered originating systems along with the seeding views that are used to bulk refresh
	- If view names are blank, then WF\_<orig\_system>\_ROLES and WF <orig\_system> UR are used for roles and user/roles respectively
	- If the view name is set to 'NOBS', the bulk synchronization is specifically disabled

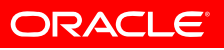

### **More Information - Directory Services**

- Workflow Directory Services User/Role Validation
	- • Detects and corrects missing or invalid denormalized user/role information
	- Parameters
		- Batch Size: Number of records that will be processed per commit cycle
		- Fix dangling user/roles: Removes any user/roles where the user and/or the role does not exist in WF\_LOCAL\_ROLES
		- Add missing user/role assignments: Adds any user/roles that are present in WF\_LOCAL\_USER\_ROLES but missing in WF\_USER\_ROLE\_ASSIGNMENTS
		- Update WHO columns in WF tables: Controls the updating of who columns when corrupt records are corrected

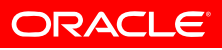

### **Top Issues - Java Mailer**

• Will not start or stays in "Starting" state

- Make sure GSM is running
	- Verify profile **Concurrent:GSM Enabled**
	- Verify that this service instance is enabled
	- Verify the ICM configuration by starting debug service. (see Note 242941.1 "How to Troubleshoot Java-based Workflow Notification Mailer")
	- Check the latest FNDCPGSC\*.txt for the service container and look for error messages

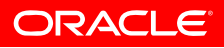

### **Java Mailer Issues (continued)**

- Workflow Notification Mailer service starts but soon stops with "Stopped with error/System Deactivated"
	- When an error occurs, the mailer will be restarted until a threshold defined in SVC\_COMP\_MAX\_ERROR\_COUNT (default 10) has been reached, then it will be deactivated
		- Validate the mailer configuration from OAM by editing it
			- The Edit process validates the mailer setup
		- The mailer's log should provide details on the error
			- Common errors are IMAP configuration, etc

### **Workflow Mailer Administration**

- Configuring, Monitoring, and Trouble-Shooting the Mailer
	- View log files
	- View event log…

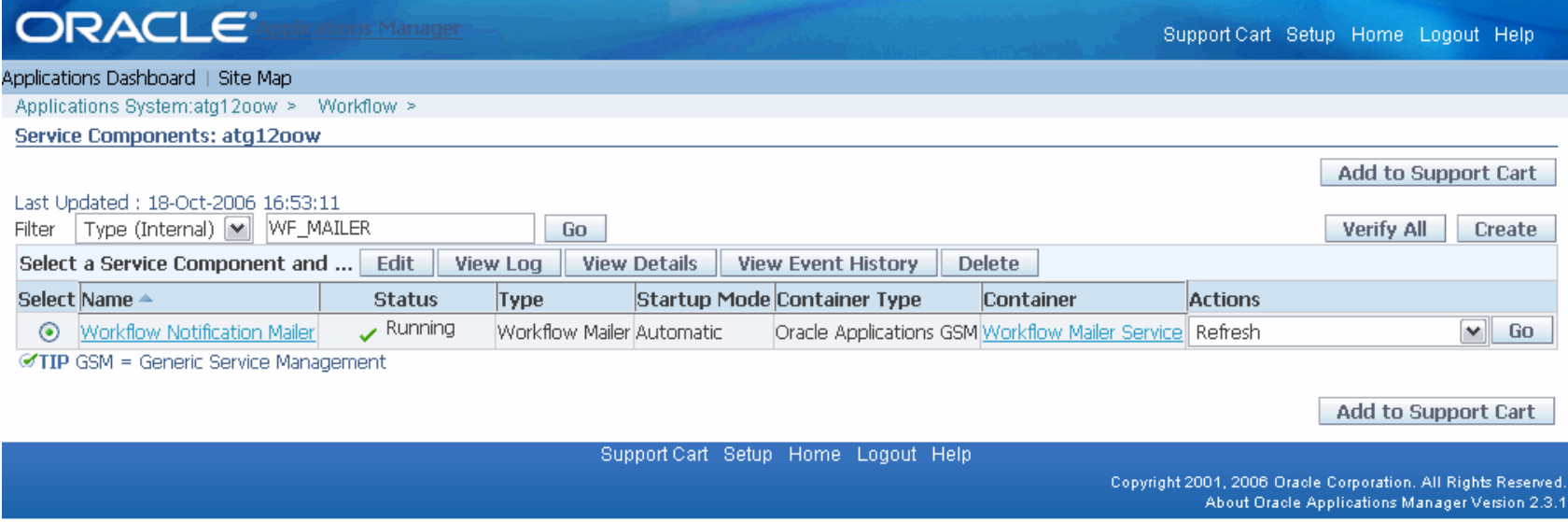

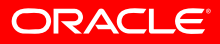

### **Java Mailer Issues (continued)**

• Email Notifications are not Being Sent

- Ensure that the Notification Mailer and the Deferred Agent Listeners are running
	- This can be done through OAM
- To diagnose using a specific notification use \$FND\_TOP/sql/wfmlrdbg.sql
- Notifications with OA Framework content may not be properly rendered
	- Can be SSL and/or Techstack related
	- SSL environment needs to include \$ORACLE\_HOME/../iAS/lib in AF\_LD\_LIBRARY\_PATH
	- On tier where mailer runs, plug URL in browser after authenticating as SYSADMIN.

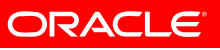

### **Java Mailer Issues (continued)**

- Responses to Email Notifications are not Being Processed
	- Ensure that the Workflow Notification Mailer and Workflow Notification Inbound Agent Listener are running
	- Verify if the response has arrived in the mailer's IMAP account inbox
		- Use any IMAP capable email client but first stop the mailer and make sure to mark the message as unread
	- Check for problems processing the response by running the Mailer component at STATEMENT level
	- Check for problems processing the receive event by looking for any oracle.apps.wf.notification.receive.% events in the WF\_ERROR queue through OAM

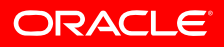

### **Workflow Agents & Queues Administration**

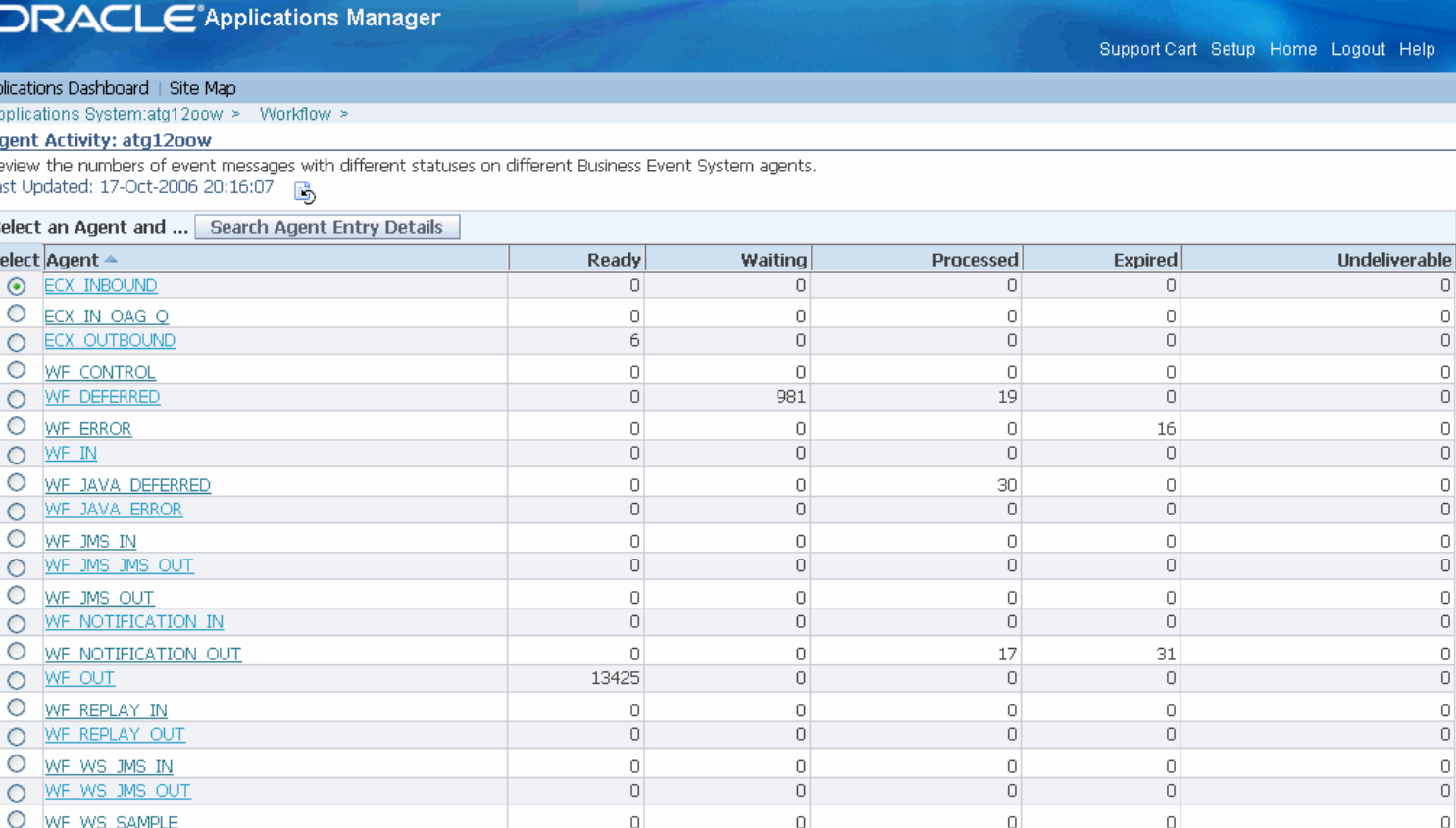

Applic App Age Revi Last Sel **Sele** 

WF WS SAMPLE

Select an Agent and ... Search Agent Entry Details

Support Cart Setup Home Logout Help

 $\Omega$ 

 $\Omega$ 

 $\Omega$ 

Copyright 2001, 2006 Oracle Corporation. All Rights Reserved. About Oracle Applications Manager Version 2.3.1

 $\circ$ 

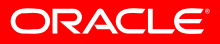

 $\overline{\mathbf{0}}$ 

۵l

ut Help

 $\overline{0}$ o.  $\overline{0}$ o  $\overline{0}$ o  $\hbox{O}$  $\overline{0}$  $\hbox{O}$ o l  $\hbox{O}$  $\overline{0}$  $\overline{0}$ o  $\hbox{O}$  $\overline{0}$  $\hbox{O}$ O.

# **Diagnosing Common Issues**

- Execute \$FND\_TOP/sql/wfver.sql and spool the output whenever logging a TAR
- Identify the Applications Technology Level
	- FND.H = 11.5.10
- Make sure you are on the latest ATG rollup
	- Currently: 4676589 11i.ATG\_PF.H.RUP4
- Provide output of diagnostic scripts
	- \$FND\_TOP/sql/wfstat.sql
	- \$FND\_TOP/sql/wfmlrdbg.sql
	- \$FND\_TOP/sql/wfdirchk.sql
- See <u>Note: 332152.1</u> "OWF H Diagnostics and Solutions" On OracleMetalink for more details

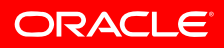

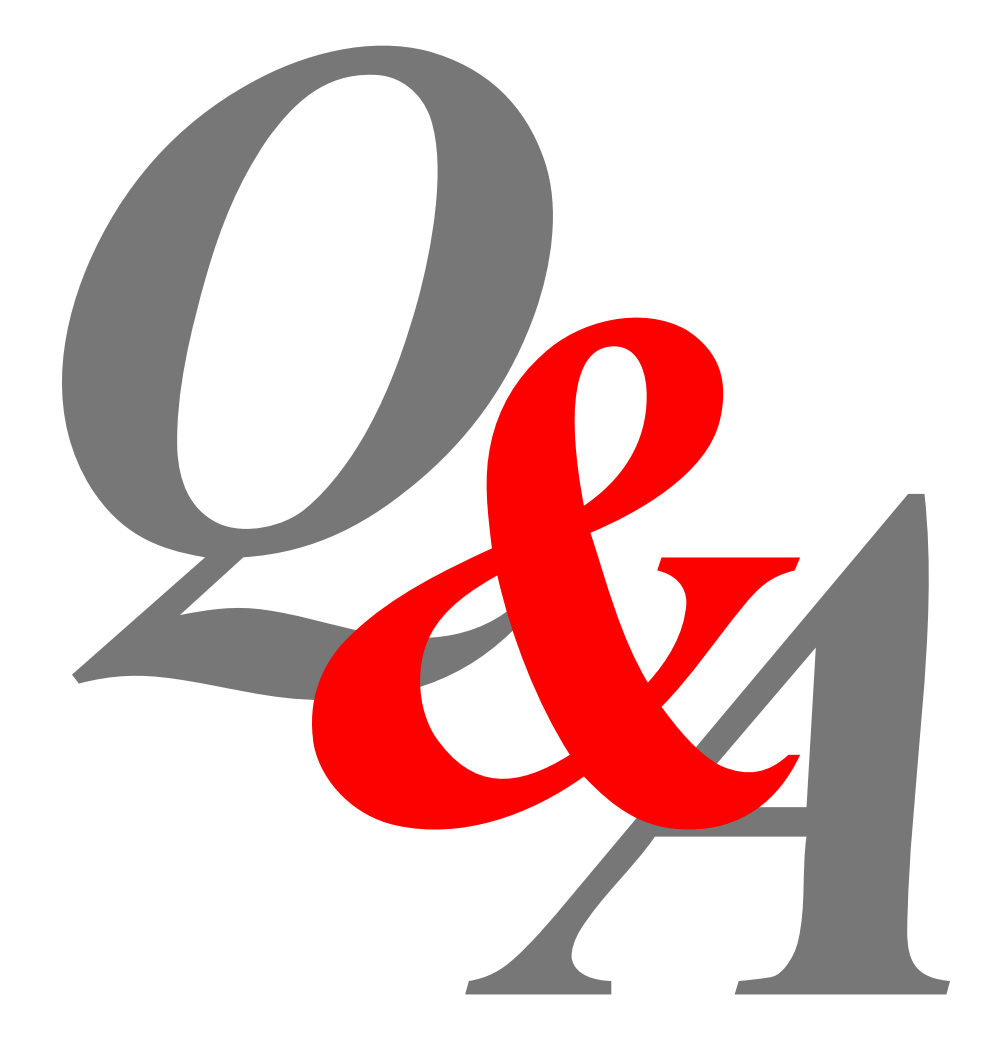

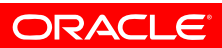

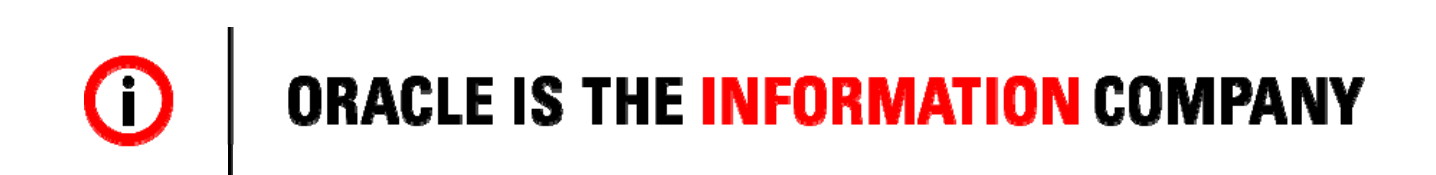

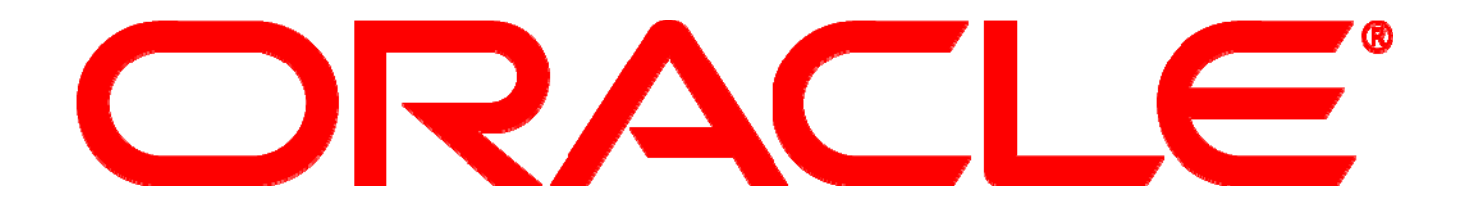